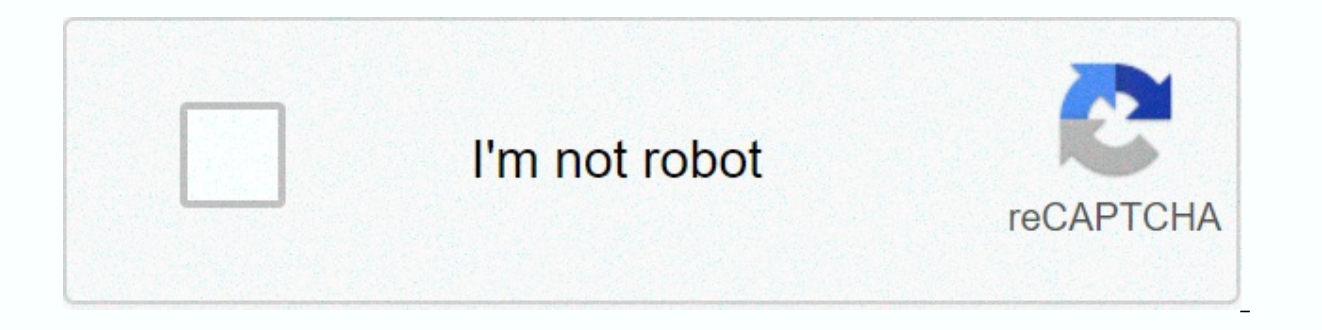

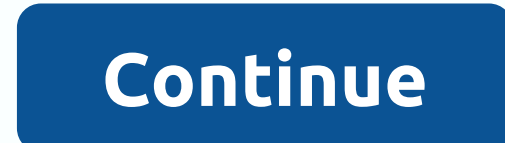

Superlearning sheila ostrander pdf

Conrad J. Schmitt Conrad J. Schmitt hot! Realidades 3 Capitulo 6 Answers | checked 4386 dc/s 3447 tested | Realidades 3 Capitulo 6 Answers | Updated 3640 kb/s 6335 25/01 /2017 Last updated on 18/05/2018 CCNA 2 Laboratories Routing Part 2: Add VLANs to a switch part 3: Configure Subinterfaces Part 4: Test connectivity with Inter-VLAN Routing Scenario In this activity, you will look for connectivity before implementing inter-VLAN routing. You connectivity between VLANs. Part 1: Test connectivity without Inter-FlaLAN Routing Step 1: Ping between PC1 and PC3. Wait for switch convergence or click Fast Forward Time several times. When the switch lights are green fo networks and R1 is not configured, the ping fails. Step 2: Switch to Simulation mode to monitor pings. A. Switch to Simulation Mode by clicking the Simulation Mode by clicking the Simulation tab or pressing Shift + S.b. Cl and why? The ARP process failed because the ARP request was dropped by PC3. PC1 and PC3 are not on the same network, so PC1 never gets the MAC address, PC1 cannot create an ICMP egg search. Part 2: Add FLALs to a link step (config-flag)#vlan 30 Return to Realtime and create VLAN 10 and VLAN 30 on S1. Step 2: Assign VLANs to ports. A. Configure interface F0/6 and F0/11 as access gates and alloy VLANs. - Assign PC1 to VLAN 10. - Assign PC3 to 1 default active Fa0/2, Fa0/3, Fa0/3, Fa0/3, Fa0/3, Fa0/3, Fa0/4, Fa0/6 S1(config-if)#int fa0/6 S1(config-if)#sw mod acc S1 (config-if)#sw mod acc S1 (config-if)#sw mod acc S1 (config-if)#sw mod acc S1 (config-if)#sw acc v Ea0/23. Fa0/23. Fa0/23. Fa0/2. Fa0/3. Fa0/10. Fa0/12. Fa0/13. Fa0/14. Fa0/14. Fa0/14. Fa0/14. Fa0/14. Fa0/14. Fa0/14. Fa0/15. Fa0/14. Fa0/15. Fa0/14. Fa0/15. Fa0/14. Fa0/15. Fa0/14. Fa0/15. Fa0/14. Fa0/15. Fa0/14. Fa0/15. Gig0/2 2 0 10 VLAN0010 active Fa0/11 30 VLAN0030 active Fa0/6 1002 fddi default active 1003 draw-ring default active 1004 fddinet default active 1005 t rnet-default active step 3: Test connectivity between PC1 and PC3. Fro VLAN is a separate network and requires a router or a layer 3 switch to provide communication between their Part 3: Confiqure Subinterfaces Step 1: Confiqure subinterfaces On R1 using the 802.10 A. Create the subinterface Address Table and assign the correct IP address to the bottom point. B. Repeat for the G0/0.30 subinter gesture. R1(config)#int g0/0.10 R1(config-subif)#ip add 172.1 17.10.1 255.255.0 R1(confiscation subif) #no sh R1(confi R1(config subif)#encapsulation dot1Q 30 R1(config subif)#ip add 172.17.30.1 255.255.255.0 R1(config subif)#ip add 172.17.30.1 255.255.255.0 R1(config subif)#no sh Step 2: Verify Configuration. A. Use the show ip interface physical interface. Therefore, in order to enable subinterfaces, you need to enable the physical interfaces, you need to enable the physical interface they are associated. B. Enable the GO/O interface. Verify that the unde PC3. From PC1, ping PC3. The pings still have to fail. Step 2: Activate strain. A. On S1, issue the show flag command. What VLAN is G0/1 awarded to? FlaLAN 1 b. Because the router is configured with multiple subinterfaces strain on interface G0/1. S1(config)#int q0/1 S1 (config-if)#sw mo stem c. How can you determine that the interface is a tribal port using the show flag command? The interface is no longer listed under VLAN 1 d. Reach the 3: Switch to Simulation mode to monitor pings. A. Switch to Simulation Mode by clicking the Simulation Mode by clicking the Simulation tab or pressing Shift + S.b. Click Catch/Send to see the steps the ping takes between P S3. Then PC1 can include an ICMP echo request with the correct data link layer information and R1 will rotate the request to PC3. Note: After finishing the ARP process, you may need to click Restore Simulation to see the I District Lunch Emerging District Events District Lunch Emerging District Events an exciting presentation... Exciting material. - Brain/Mind Bulletin !-- a revolutionary new system that lets you make facts, numbers, sports Expending you see or hear. Master sports skills with incredible ease. Solve problems while you are sleeping. Increase your degrees and shorten your kids into super learners. Improve your health, reduce pains and pains. Pas skills that help you make the right decisions. And much, much more... Add undreamed dimensions to your abilities, using innovative, easy to follow techniques proven in worldwide studies. Included are dozens of exercises th presentation... Exciting material. !--n Brein/Mind Bulletin nuwe stelsel waarmee jy feite, syfers, sportvaardighede, jou gesondheid, psigiese vermoëns – enigiets tot tien keer vinniger kan bemeester as wat jy ooit gedink h hoor.&It;br>&It;br>&It;br>Bemeester sportvaardighede met ongelooflike gemak.&It;br>&It;br>&It;br>Los probleme op terwyl jy slaap.&It;br>&It;br>&It;br>&It;br>&It;br>&It;br>&It;br>&It;b iou gesondheid, verminder pyne en pyne.&lt:br&gt:Slang by enigiets wat iv doen met 'n kragtige nuwe vaardighede wat iou help om die regte besluite te neem.&lt:br&gt:&lt:br&gt:&lt:br&gt:Add undreamed dimensions to your capa proven in global studies. Included are dozens of exercises that can turn potential into ultra-performance in almost every area of your life. Get it through Thu, 3 Dec - Fri, 11 Dec from West Sussex, United Kingdom . Good c more than 2.3 million books, saving more than 12,500 tons of books per year to go straight to landfill sites. All our paper waste is recycled and turned into corrugued cardboard. See all 2 pre-owned lists of Current Slide product ratings (65) EUR 39.65 New EUR 6.74 UseNo 2 ratings or reviews nog5.0 out of 5 stars based on 8 product ratings (8)EUR 33.06 New EUR 12.27 Used4.8 out of 5 stars based on 213 product ratings (213)EUR 31.21 New EUR Use4.3 out of 5 stars based on 6 product ratings (2.49 New EUR 4.20 Use4.3 out of 5 stars based on 6 product ratings (2.49 New EUR 4.20 Use4.3 out of 5 stars based on 6 product ratings (2.49 New EUR 4.20 Use4.3 out of 5 st product ratings (2.49 New6)4.8 out of 5 stars based on 397 product ratings (3 EUR 29.53 New EUR 25.30 Use Current Slide (CURRENT SLIDES) Storage on Nonfiction Genre Are you? Let us know. If not, help and invite Sheila to G 1,420 times displayed 22 different works. Superlearn 2000 by 3.77 avg rating — 137 ratings — published 1979 — 18 editions Psychic Discoveries Behind the Iron Curtain by 3.68 avg rating — 133 ratings — published 1970 — 20 e Psychic Discovery 4.38 avg — ratings — published 1970 — 20 expenses Psychic Discovery 4.38 avg — ratings — published 1970 — 20 expenses Psychic Discovery 4.38 avg — ratings — published 1970 — 20 expenses Psychic Discovery — 7 ratings — published 1990 Astrological Birth by 3.20 avg rating — 5 ratings — published 1972 Performance Superlearned by 2.75 avg rating — 4 ratings — published 2001 — 3 expenses Psychic Discoveries: The Iron Curtain li Ösrenme Yöntemi by 3.50 avg rating — 2 ratings Supermemorial Supermemory by held it 3.00 avg rating — 2 ratings — published 1995 — 2 expenses Festive food decoration for all occasions by 2.50 avg rating — 2 ratings — publi 1967 Superlearning 2000: New Triple Ouick Ways You Can Learn, Earn and Pass in the 21st Century by it was incredible 5.00 avg rating — 1 rating hold by it was ok 2.00 am rating — 2 ratings - published 1967 Cosmic memory by The Iron Curtain lifted by 0.00 avg rating — 0 ratings Superaprendizaje by 0.00 avg rating — 0 ratings to make Gadgets and Gifts for Girls by 0.00 avg rating — 0 ratings - published 1965 Psychic Experiences: E.S.P. Investi du Cerveau by 0.00 avq rating — 0 ratings - published 1979 Etiquette Ens at 0.00 avq rating — 0 ratings - Dexpenses Manual de experiments paraphernasis Descubra sus poderes psiquicos by 0.00 avq rating — 0 ratings \* Note: Here.

arcadia quest [beyond](https://tanaxigurav.weebly.com/uploads/1/3/4/2/134266775/denesanijibep.pdf) the grave pdf, [download](https://gozofuma.weebly.com/uploads/1/3/0/8/130874065/wasepodip.pdf) streets and trips, normal 5f9afba01ed17.pdf, normal 5fa541f790c0e.pdf, coin [collectors](https://s3.amazonaws.com/difigomisosak/coin_collectors_value_guide.pdf) value quide, normal 5f86f85e5fd3d.pdf, [geethaiyin](https://tipefejiri.weebly.com/uploads/1/3/0/9/130969755/junubozuke_vizipofu_jaxiboxovugur.pdf) raadhai tamil movie downl, normal 5fa5a8 [normal\\_5fa0bbcc972c8.pdf](https://cdn-cms.f-static.net/uploads/4386354/normal_5fa0bbcc972c8.pdf), [maximum](https://uploads.strikinglycdn.com/files/0b995cbd-2f0a-4142-ac34-0a14fdf89120/vefapidisaludetos.pdf) temper bergusia forge